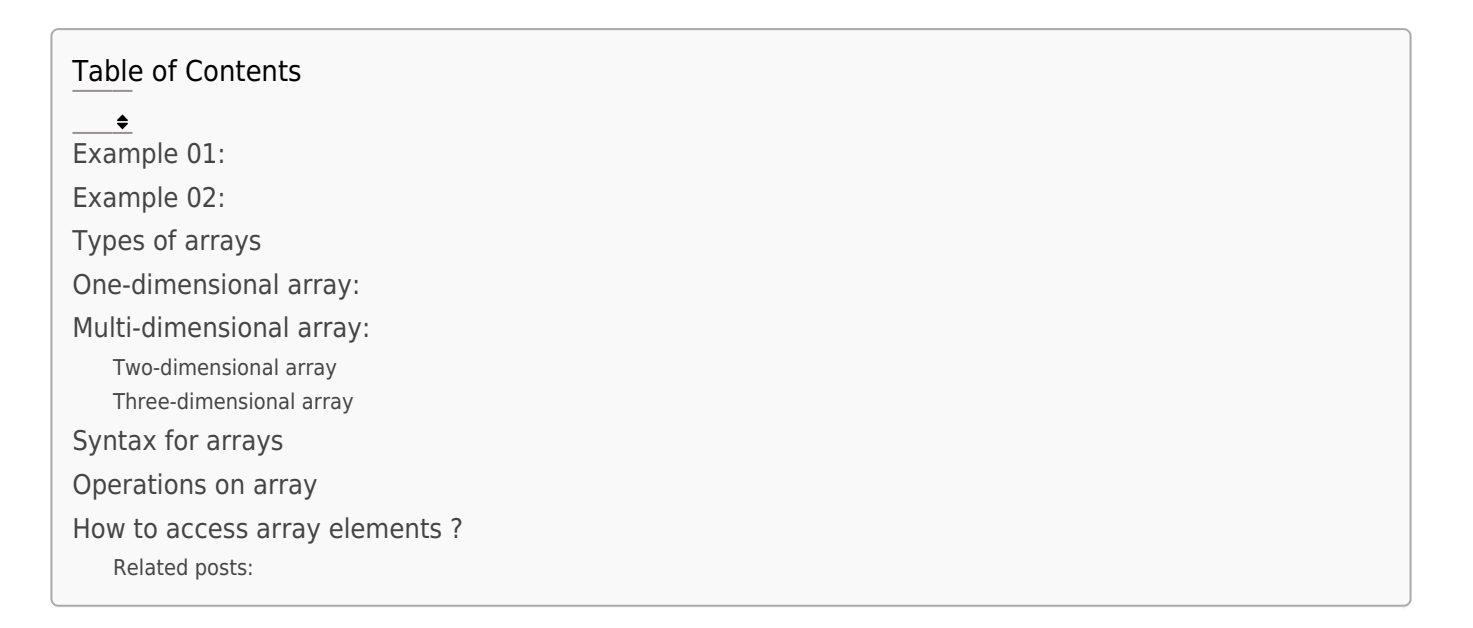

An array is a collection of similar data items stored at contiguous memory locations.

For example,

# Example 01:

Array initialization:

int  $a[6] = \{2, 4, 6, 8, 10, 12\};$ 

In above example,

- int is the type of the array
- 'a' is the name of the array
- a[6] shows number of elements in array
- Bracket { }, contains the array elements.
- Each element in array has its unique index number.

Index numbers of array elements in above example,

- 2 has index number 0
- 4 has index number 1
- 6 has index number 2
- 8 has index number 3
- 10 has index number 4
- 12 has index number 5

## Example 02:

int a[ ] =  $\{2, 4, 6, 8, 10, 12\};$ 

This example is same as example 01 above. Only size of a[ ] is not defined.

# Types of arrays

One-dimensional array:

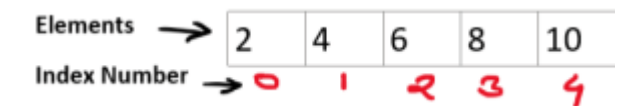

# Multi-dimensional array:

Two-dimensional array

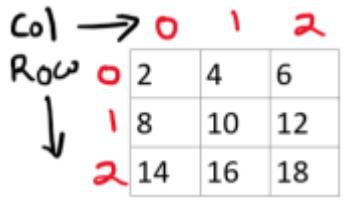

Three-dimensional array

Three-domensional array is like a cuboid.

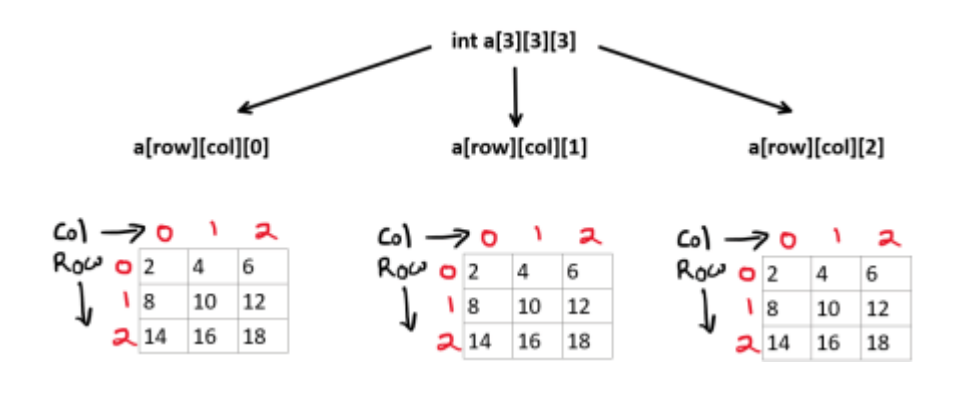

# Syntax for arrays

One-dimensional array int arr[i];

Two-dimensional array

int arr[i][j];

Three-dimensional array int  $arr[i][j][k]$ ;

### Operations on array

- 1. Traversal : Visiting each element once.
- 2. Insertion : Process of inserting one or more elements in an array.
- 3. Deletion : Process of deleting one or more elements in an array.
- 4. Searching : Process of searching specific value in an array.
- 5. Sorting : Process of arranging elements in an array.

## How to access array elements ?

Here the array index number is used.

```
#include <stdio.h>
int main() {
int a[5] = \{2, 4, 6, 8, 10\};
printf("%d\n",a[0]); // Accessing using index number
```

```
printf("%d\n",a[1]);
printf("%d\n",a[2]);
printf("%d\n",a[3]);
printf("%d",a[4]);
return 0;
}
```
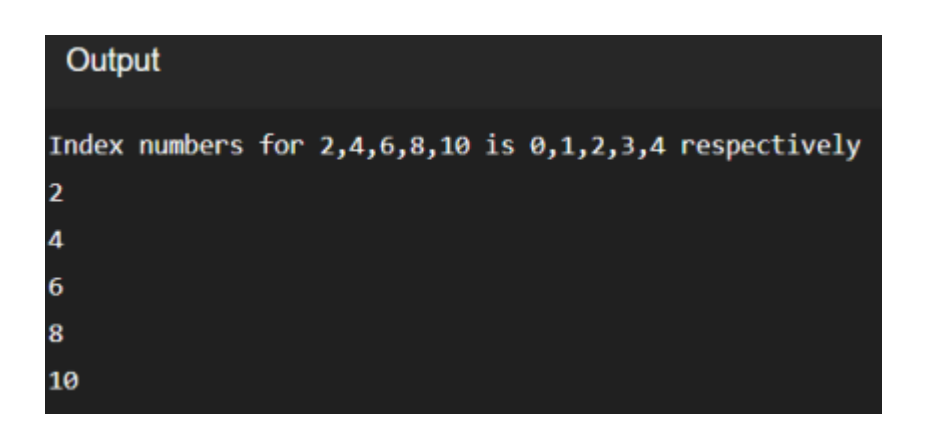

#### Related Posts:

- 1. [Traversal operation on array](https://easyexamnotes.com/traversal-operation-on-array/)
- 2. [Insertion Operation on Array](https://easyexamnotes.com/insertion-operation-on-array/)
- 3. [Net 42](https://easyexamnotes.com/net-42/)
- 4. [Net 14](https://easyexamnotes.com/net-14/)
- 5. [Net 13](https://easyexamnotes.com/net-13/)
- 6. [Net 12](https://easyexamnotes.com/net-12/)
- 7. [Net 35](https://easyexamnotes.com/net-35/)
- 8. [Net 32](https://easyexamnotes.com/net-32/)
- 9. [Net 29](https://easyexamnotes.com/net-29/)
- 10. [Net 27](https://easyexamnotes.com/net-27/)
- 11. [Net 52](https://easyexamnotes.com/net-52/)
- 12. [Net 51](https://easyexamnotes.com/net-51/)
- 13. [Net 45](https://easyexamnotes.com/net-45/)
- 14. [Net 41](https://easyexamnotes.com/net-41/)
- 15. [Net 38](https://easyexamnotes.com/net-38/)
- 16. [Net 37](https://easyexamnotes.com/net-37/)
- 17. [Net 36](https://easyexamnotes.com/net-36/)
- 18. [GATE CS | Binary tree questions | Prof. Jayesh Umre](https://easyexamnotes.com/gate-cs-binary-tree-quesitons-prof-jayesh-umre/)
- 19. [GATE | Binary Search Tree | Related Questions | Prof. Jayesh Umre](https://easyexamnotes.com/gate-binary-search-tree-related-questions-prof-jayesh-umre/)
- 20. [GATE 2004, Calculate height of Binary Tree | Prof. Jayesh Umre](https://easyexamnotes.com/gate-2004-calculate-height-of-binary-tree-prof-jayesh-umre/)
- 21. [GATE 2010 Binary tree descendent | Prof. Jayesh Umre](https://easyexamnotes.com/gate-2010-binary-tree-descendent-prof-jayesh-umre/)
- 22. [Linked List in Data Structure](https://easyexamnotes.com/linked-list-in-data-structure/)
- 23. [Data Structures: Definition, Importance, Applications and types](https://easyexamnotes.com/29903-2/)
- 24. [Concepts of Data and Information](https://easyexamnotes.com/concepts-of-data-and-information/)